# **Dsc Maxsys Manual**

If you ally obsession such a referred **Dsc Maxsys Manual** books that will provide you worth, acquire the unquestionably best seller from us currently from several preferred authors. If you desire to humorous books, lots of novels, tale, jokes, and more fictions collections are plus launched, from best seller to one of the most current released.

You may not be perplexed to enjoy all books collections Dsc Maxsys Manual that we will totally offer. It is not roughly speaking the costs. Its practically what you craving currently. This Dsc Maxsys Manual, as one of the most operating sellers here will certainly be along with the best options to review.

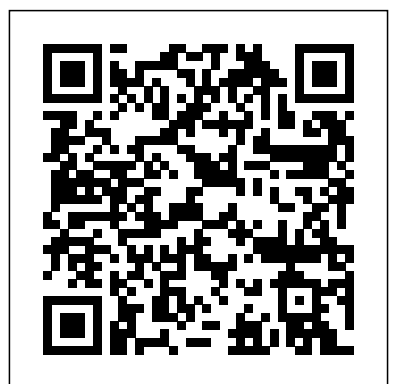

DSC MAXSYS PC4020 INSTALLATION MANUAL Pdf

Download ...

DSC TYCO Alarm System kit - PC1616 with RFK5501 Keypad Ver 4.6 and accessories 4.3 out of 5 stars 3. 2 offers from \$267.98. D1D9 Burglar Alarm System Wireless DIY GSM Auto Dialer for House Apartment Home Security 3.7 out of 5 stars 251. \$129.99. Only 20 left in stock - order soon. DSC HS2TCHP - 7 Inch Touchscreen Alarm Keypad with Prox Support ...

- Alarm System StoreHow to Program DSC PowerSeries NEO Security System using DLS Software **Connect Alarm app instructions BENINCA - FUNKCJA ESA**

DSC MAXSYS Series - Keypad Help | Eagle Security Systems About this Manual This manual is a thorough explanation of all system functions, including troubleshooting and programming access codes in addition to performing basic system functions. Most users of the system will not need to know all of this information.

How to Use Your DSC Security SystemDSC Security alarm system wiring walk-through and explanation of panel and devices

DSC - PowerSeries 9045 Operating Instructions Video DSC Power Series Programming - Alarm System Store Tech Video<del>DSC - How To Operate Your Security System</del>

### **DSC Maxsys Training Video 1/7**

DSC Maxsys Training Video 5/7DSC Maxsys Training Video 3/7 DSC Maxsys Training Video 2/7 How to Factory restore DSC Panel Tech Tips: How to Arm and Disarm a DSC Maxsys 4020 Commercial Security Alarm Monitoring Panel How to Check the Event Buffer on a DSC Maxsys 4020 Commercial Security Alarm Monitoring System How to Arm and Disarm a Partition on a DSC Maxsys 4020 Commercial Security Alarm System Dsc PowerSeries Neo Alarm System Programming Tutorial - Tips to make it easy for you Dsc PowerSeries Neo Alarm Keypad Zone Instructions

Security System Control Panel - PC4020 | DSC MAXSYS ... To connect the KT-4401 to the KT-400 and the DSC Maxsys tm intrusion panel, follow the steps below: (For more information please refer to the DSC KT-4401 manual) 1) To wire the KT-4401 to the alarm panel: a. Power down the alarm panel. b. Connect the KT-4401 module using a 4-wire KEYBUS connection to the Maxsys tm intrusion panel. DSC

**Bookeye 4 V1A Paladin Kontaktur - Kodning** Episode 8 - How to Use Two GPIOs to Debug Firmware and Log Data **Hikvision DS-2CD2112-I How To Install A Network Camera** DSC NEO Installation - Step by Step **RESET DSC 1832**

PowerShell Desired State Configuration (DSC) How-To for Beginners (Push Model) GSM inbraakalarm Unboxing en basisinstellingen Konnected Alarm Panel installation - Ademco Vista conversion PK5500 Operating Instructions

#### How to use DSC Neo Panel

How To Program DSC NEO From the Keypad PC4020 v3.0 - Installation Manual - French - MAXSYS 16-128 Zone Control Panel PC4020 v3.0 - Programming Worksheets - French - MAXSYS 16-128 Zone Control Panel PC4020 v3.3 - Installation Manual ... DSC (Digital Security Controls) is a world leader in electronic security. Since the company's genesis, the experts at DSC have been leading the way DSC Maxsys Training Video 1/7 - YouTube

PC4820 v1.3 • Installation Manual WARNING: This manual contains information on limitations regarding product use and function and information on the limitations as to liability of the manufacturer. The entire manual should be carefully read. PC4020 Program Manual - AlarmHow.net

DSC MAXSYS Series. Panels: MAXSYS 4010, 4020. Keypads: LCD 4500 (Series) Arm: Enter your Code OR press the "Stay" or "Away" button for 2 seconds. Disarm: Enter your Code. ... User Manual: 4010 Manual User Manual: 4020 Manual. Get a Free Security Quote Please leave this field empty. ...

PC4020 v3.0 • Installation Manual DLS-2 v1.3 WARNING: This manual contains information on limitations regarding product use and function and information on the limitations as to liability of the manufacturer. The entire manual should be carefully read. Add or Remove New Users' Access Codes on DSC Maxsys 4020

Control Panel DSC PC5020 Installation Manual Power864 security system (66 pages) Summary of Contents for DSC MAXSYS PC4020 Page 1PC4020 v3.2 • Instruction Manual WARNING: This manual contains information on limitations regarding product use and function and information on the limitations as to liability of the manufacturer. **Dsc Maxsys Lcd4501 User Manual - old.dawnclinic.org** DSC Maxsys Training Video 1/7 DSC Maxsys - User Manual - Reed Security Support PC4020 v3.0 - Installation Manual - French - MAXSYS 16-128 Zone Control Panel PC4020 v3.0 - Programming Worksheets - French - MAXSYS 16-128 Zone Control Panel PC4020 v3.3 - Installation Manual - French - MAXSYS 16-128 Zone Control Panel PC4020 - V3.5 - Installation Manual - Fre - R003 PC4020 - V3.5 - Programming Worksheet - Fre - R002 DN2141-1015 DSC MAXSYS Integration through a KT-400 Controller Here are step-by-step instructions on how to change the date and time on the keypad on your DSC Maxsys 4020 security alarm panel: Click Here to Download a User Manual for Your System! Enter your

system's master code on your system's keypad, then press 9 (If you do not know your system's master code, call FMC's Service Department)

DSC Technical Resources – Dynamark Monitoring Use the < and > keys on the Maxsys Keypad to move to "Select (6) Edit Part. Mask" menu. This section allows you to program which partition on your Maxsys 4020 commercial alarm system the user will be able to arm and disarm. Press 6 or . The display will read "Select Toggle < >." Partition 1 will be displayed, followed by the letter "N." **DSC MAXSYS PC4020 Manuals and User Guides, Control Panel ...**

DSC Maxsys - User Manual User Manuals can be downloaded below by clicking on the link.

Amazon.com : DSC Security Alarm System - MAXSYS Control ...

DSC MAXSYS PC4020 Manuals & User Guides User Manuals, Guides and Specifications for your DSC MAXSYS PC4020 Control Panel, Other, Security System. Database contains 8 DSC MAXSYS PC4020 Manuals (available for free online viewing or downloading in PDF): Installation manual, System manual, Manual, Instruction manual.

PC4820 v1.3 • Installation Manual - DSC

MANUAL The PC4020 Installer's Programming is broken down into 5 major sections: ... The panel will have to return to DSC. Panels returned to DSC with the installer's lockout feature enabled and no other apparent problems will be subject to an additional service charge.

Dsc Maxsys Manual

PC4020 v3.3 - Installation Manual - French - MAXSYS 16-128 Zone Control Panel PC4020 - V3.5 - Installation Manual - Fre - R003 PC4020 - V3.5 - Programming Worksheet - Fre - R002 PC4020 v3.0 • Installation Manual

# **Security System Control Panel - PC4020 | DSC MAXSYS ...**

Security System DSC ALEXOR User Manual 2-way wireless security suite v1.1 (27 pages) Summary of Contents for DSC MAXSYS PC4020 Page 1PC4020 v3.0 • Installation Manual DLS-2 v1.3 WARNING: This manual contains information on limitations regarding product use and function and information on the limitations as to liability of the manufacturer.

How to Use Your DSC Security SystemDSC Security alarm system wiring walk-through and explanation of panel and devices

PC4020 v3.5 • Instruction Manual - DSC DSC. 2-Way Voice PC5950. 3G2060R-TL2603GR Installation Manual-R002. 3G2060R Installation Manual. 3G3070-CF Installation Manual. 3G3070 Installation. ... Maxsys 4010 Users Manual. Maxsys Application Notes. Maxsys Graphic Installation Manual. Maxsys Installation 1. Maxsys Programming Worksheet. Maxsys User Manual. DSC MAXSYS PC4020 INSTRUCTION MANUAL Pdf Download | ManualsLib

## **DSC Maxsys Training Video 1/7**

DSC Maxsys Training Video 5/7DSC Maxsys Training Video 3/7 DSC Maxsys Training Video 2/7 How to Factory restore DSC Panel Tech Tips: How to Arm and Disarm a DSC Maxsys 4020 Commercial Security Alarm Monitoring Panel How to Check the Event Buffer on a DSC Maxsys 4020 Commercial Security Alarm Monitoring System How to Arm and Disarm a Partition on a DSC Maxsys 4020 Commercial Security Alarm System Dsc PowerSeries Neo Alarm System Programming Tutorial - Tips to make it easy for you Dsc PowerSeries Neo Alarm Keypad Zone Instructions - Alarm System StoreHow to Program DSC PowerSeries NEO Security System using DLS Software **Connect Alarm app instructions BENINCA - FUNKCJA ESA Bookeye 4 V1A Paladin**

**Kontaktur - Kodning** Episode 8 - How to Use Two GPIOs to Debug Firmware and Log Data **Hikvision DS-2CD2112-I How To Install A Network Camera** DSC NEO Installation - Step by Step **RESET DSC 1832**

PowerShell Desired State Configuration (DSC) How-To for Beginners (Push Model) GSM inbraakalarm Unboxing en basisinstellingen Konnected Alarm Panel installation - Ademco Vista conversion PK5500 Operating Instructions

DSC - PowerSeries 9045 Operating Instructions Video DSC Power Series Programming - Alarm System Store Tech VideoDSC - How To Operate Your Security System How to use DSC Neo Panel

How To Program DSC NEO From the Keypad